# le cnam

### **1. Ajouter une activité « test »**

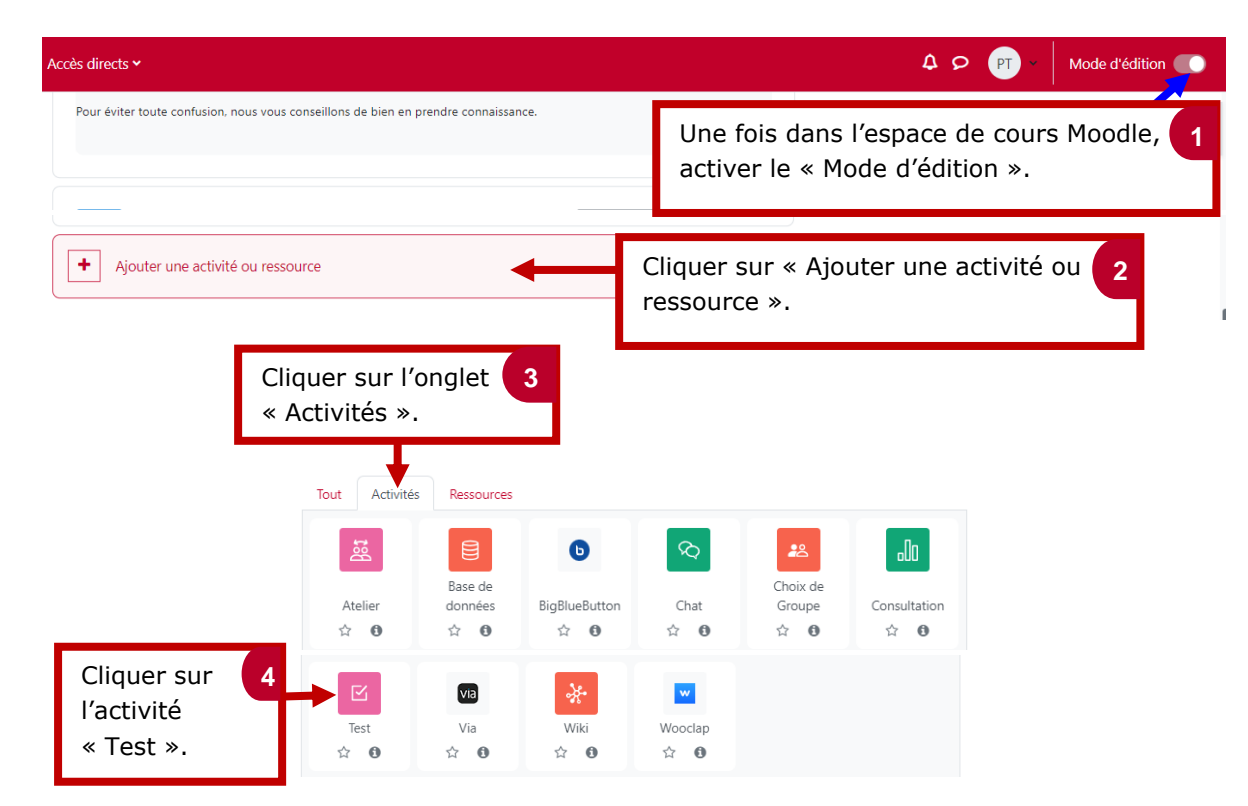

#### **2. Donner un nom au « Test »**

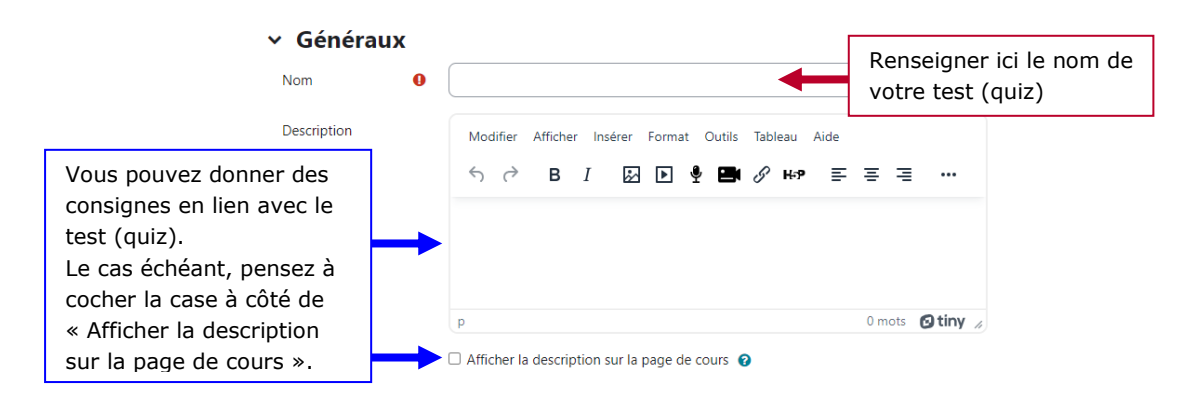

#### **3. Paramétrer le test (quiz)**

#### - **La durée du test (quiz)**

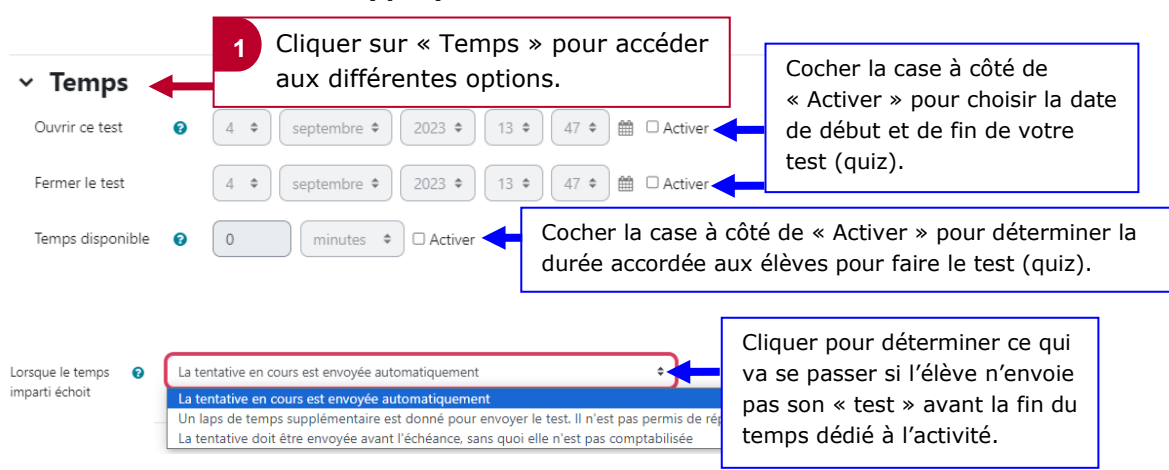

## le cnam

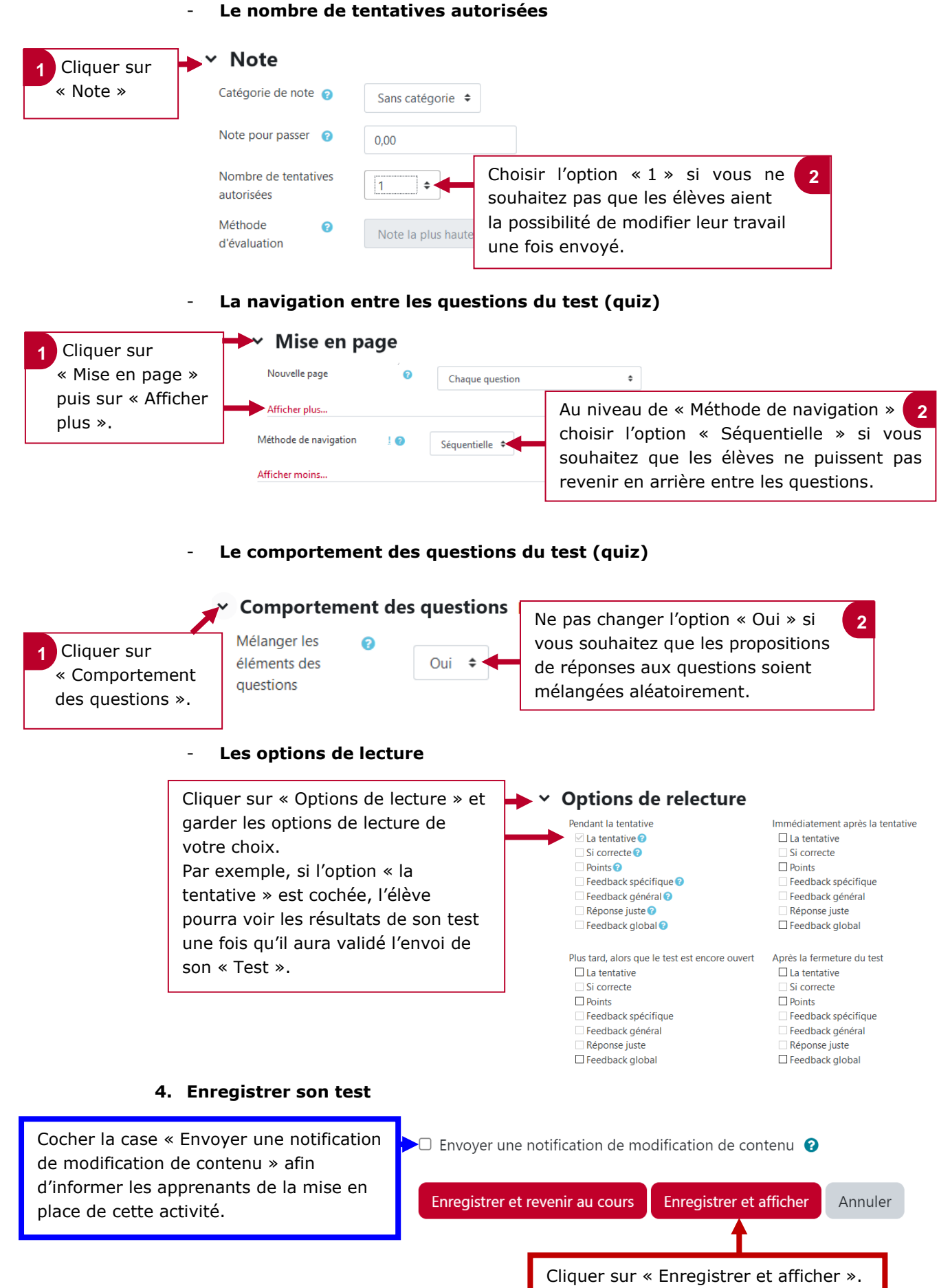